# Informatique en CPGE (2015-2016) Devoir maison : équations différentielles

## 1 Décomposition LU

La décomposition LU permet la résolution d'un système linéaire à matrice tridiagonale :

$$
\begin{pmatrix}\nb_0 & c_0 & 0 & \dots & \dots & 0 & 0 \\
a_1 & b_1 & c_1 & 0 & \dots & \dots & 0 \\
0 & \dots & \dots & \dots & \dots & \dots & \vdots \\
\vdots & \vdots & \vdots & \ddots & \vdots & \vdots \\
0 & \dots & \dots & 0 & a_{n-2} & b_{n-2} & c_{n-2} \\
0 & 0 & \dots & \dots & 0 & a_{n-1} & b_{n-1}\n\end{pmatrix}\n\begin{pmatrix}\nx_0 \\
x_1 \\
\vdots \\
x_{n-2} \\
x_{n-1}\n\end{pmatrix}\n=\n\begin{pmatrix}\nf_0 \\
f_1 \\
\vdots \\
f_{n-2} \\
f_{n-1}\n\end{pmatrix}
$$

Le système s'écrit sous la forme  $MX = F$  et nous convenons que M est inversible. La matrice M peut se décomposer sous la forme  $M = LU$  avec

$$
L = \left( \begin{array}{cccccc} b_0' & 0 & 0 & \dots & \dots & 0 & 0 \\ a_1 & b_1' & 0 & 0 & \dots & \dots & 0 \\ 0 & \dots & \dots & \dots & \dots & \dots & \vdots \\ . & . & . & . & . & . & . \\ . & . & . & . & . & . & . & . \\ 0 & \dots & \dots & \dots & \dots & \dots & \dots & 0 \\ 0 & 0 & \dots & \dots & 0 & a_{n-2} & b_{n-2}' & 0 \\ 0 & 0 & \dots & \dots & 0 & a_{n-1} & b_{n-1}' \end{array} \right) \qquad \mathbf{et} \quad U = \left( \begin{array}{cccccc} 1 & c_0' & 0 & \dots & \dots & 0 & 0 \\ 0 & 1 & c_1' & 0 & \dots & \dots & 0 & 0 \\ 0 & \dots & \dots & \dots & \dots & \dots & \vdots \\ . & . & . & . & . & . & . \\ 0 & 0 & \dots & \dots & 0 & 0 & 1 & c_{n-2}' \\ 0 & 0 & \dots & \dots & 0 & 0 & 1 \end{array} \right)
$$

Par identification nous obtenons les relations de récurrence :  $b'_0 = b_0, c'_0 = c_0/b_0$ , et pour  $k = 1, ..., n - 1 : b'_k = b_k - a_k \times c'_{k-1}$  et  $c'_k = c_k/b'_k$ .

Le système  $MX = F$  est équivalent au système  $LUX = F$ , soit  $LY = F$ , et peut se résoudre en deux étapes :  $LY = F$ , soit  $y_0 = f_0/b'_0$ , et pour  $k = 1, ..., n - 1$ ,  $y_k = (f_k - a_k \times y_{k-1})/b'_k$ ; puis  $UX = Y$ , soit  $x_{n-1} = y_{n-1}$ , et  $x_k = y_k - c'_k \times x_{k+1}$ , pour  $k = n-2, ..., 1$ 

Nous définissons trois listes a=[ $a_0, \ldots, a_{n-1}$ ], b=[ $b_0, \ldots, b_{n-1}$ ], et c=[ $c_0, \ldots, c_{n-1}$ ], qui représentent les trois diagonales, en posant  $a_0 = 0$  et  $c_{n-1} = 0$ .

Q1. Ecrire une fonction factor\_LU qui prend en argument trois listes a, b et c comme ci-dessus et renvoie deux listes b1 et c1 construites avec les relations de récurrence données plus haut.

Q2. Ecrire une fonction res LU qui prend en argument la liste a, les deux listes renvoyées par la fonction **factor** LU et la liste représentant le second membre du système et renvoie la liste x solution du système.

# 2 Equation stationnaire de la chaleur

Nous nous plaçons dans un domaine à une dimension et étudions la propagation de la chaleur dans ce domaine.

Pour cela nous discrétisons le domaine avec un maillage à pas fixe ou variable. Nous utilisons pour résoudre l'équation différentielle du problème un schéma aux différences finies avec des conditions aux limites de Dirichlet ou mixtes de type Dirichlet-Neumann. Le calcul des solutions approchées se traduit alors par la résolution de systèmes linéaires.

### 2.1 Modélisation

Le domaine est modélisée par un segment de droite [0; L]. La variable température  $u(x)$  vérifie l'équation stationnaire suivante :

$$
-u''(x) + a(x)u(x) = f(x), \qquad 0 < x < L
$$

 $a(x)$  est une fonction continue et strictement positive sur [0; L].

Les conditions aux limites sont de type Dirichlet :

$$
u(0) = u0, \quad u(L) = uL,
$$

ou de type Dirichlet-Neumann :

$$
u(0) = u0, \quad u'(L) = uG
$$

Le domaine est discrétisé de la façon suivante :

$$
[0;L] = \bigcup_{i=0}^{N-2} [x_i; x_{i+1}]
$$

et la fonction solution u sera approchée aux points du maillage par la solution approchée  $u_i = u(x_i)$  pour  $i = 0, \ldots, N - 1.$ 

Nous noterons  $a_i = a(x_i)$  et  $f_i = f(x_i)$ .

### 2.2 Première étude

Cette première étude porte sur le cas d'un maillage régulier du domaine et des conditions aux limites de Dirichlet.

#### 2.2.1 Construction du maillage

Nous utilisons un maillage régulier du segment [0; L] en posant  $x_i = ih$ , pour  $i = 0, 1, ..., N -$ 1, avec  $h = L/(N - 1)$ .

La variable maillage qui contient la liste des points du maillage.

#### 2.2.2 Schéma de résolution

Nous approchons  $u''_i$  en utilisant un schéma de différences finies :

$$
u''_i \simeq \frac{u_{i+1} - 2u_i + u_{i-1}}{h^2}
$$

et l'équation obtenue est donc :

$$
-\frac{u_{i+1}-2u_i+u_{i-1}}{h^2}+a_iu_i=f_i \text{ pour } i=1,\ldots,N-2
$$

Les conditions de Dirichlet donne pour  $i = 0$ ,  $u_0 = u0$  et pour  $i = N - 1$ ,  $u_{N-1} = uL$ 

#### 2.2.3 Système linéaire

Les équations s'écrivent pour  $i = 1, \ldots, N - 2$ ,

$$
-\frac{1}{h^2}u_{i-1} + (a_i + \frac{2}{h^2})u_i - \frac{1}{h^2}u_{i+1} = f_i
$$

Nous choisissons ici pour conditions  $u_0 = 0$ , et  $u_{N-1} = 0$ , ce qui nous donne les équations pour  $i = 0$  et  $i = N - 1$ , puis pour second membre  $f_i = 1$  et enfin  $a(x) = \alpha = 0.5$ .

Ceci permet de simplifier les équation pour  $i = 1$  en

$$
(a_i + \frac{2}{h^2})u_i - \frac{1}{h^2}u_{i+1} = f_i
$$

et pour  $i = N - 2$  en

$$
-\frac{1}{h^2}u_{i-1}+(a_i+\frac{2}{h^2})u_i=f_i
$$

Le système obtenu est donc le suivant :

$$
\begin{pmatrix}\n1 & 0 & 0 & \dots & 0 & 0 \\
0 & 0.5 + 2/h^2 & -1/h^2 & 0 & \dots & 0 \\
0 & -1/h^2 & 0.5 + 2/h^2 & -1/h^2 & 0 & \cdot \\
\cdot & \dots & -1/h^2 & 0.5 + 2/h^2 & -1/h^2 & 0 \\
0 & \dots & 0 & -1/h^2 & 0.5 + 2/h^2 & 0 \\
0 & 0 & \dots & 0 & 0 & 1\n\end{pmatrix}\n\begin{pmatrix}\nu_0 \\ u_1 \\ \vdots \\ \nu_{N-2} \\ u_{N-1} \end{pmatrix} = \begin{pmatrix}\n0 \\ 1 \\ \vdots \\ 1 \\ 0\n\end{pmatrix}
$$

Pour résoudre ce système nous utilisons la méthode de factorisation LU.

Q3 Ecrire la définition des constantes L, N, h, alpha, la définition du maillage puis la définition de la liste représentant le second membre.

Q4. Ecrire une fonction matTriDiag qui prend en argument une liste m (le maillage), et une constante alpha. La fonction construit et renvoie les trois listes a, b et c définissant la matrice M du système.

Q5. Ecrire une fonction solution qui prend en argument la liste représentant le maillage, la constante alpha et la liste représentant le second membre, et qui renvoie la liste représentant le vecteur solution. Utiliser les fonctions matTriDiag, factor\_LU et res\_LU.

Q6. Compléter le programme afin de tracer un graphique représentant la solution approchée.

Q7. Tester le programme avec N=21 puis avec N=51.

Dans cette première étude, la solution exacte de l'équation

$$
-u''(x) + 0.5u(x) = 1
$$

est de la forme

$$
u(x) = Ae^{x\sqrt{0.5}} + Be^{-x\sqrt{0.5}} + 2
$$

les conditions  $u(0) = 0$  et  $u(1) = 0$  nous donne :

$$
A = \frac{e^{-\sqrt{0.5}} - 1}{\sinh(\sqrt{0.5})} \quad \text{et} \quad B = \frac{1 - e^{\sqrt{0.5}}}{\sinh(\sqrt{0.5})}
$$

## 2.3 Deuxième étude

Nous reprenons l'étude précédente en gardant les mêmes conditions sauf le second membre qui n'est plus une constante et posons :

$$
f(x) = \left[\alpha + \left(\frac{\pi}{L}\right)^2\right] \sin\left(\pi \frac{x}{L}\right)
$$

La solution exacte de l'équation

$$
-u''(x) + a(x)u(x) = f(x)
$$

avec les conditions  $u0 = uL = 0$  et  $a(x) = \alpha = 0.5$  est alors :

$$
uex(x)=\sin\left(\pi\frac{x}{L}\right)
$$

Le schéma de résolution est donc identique au précédent.

## 2.3.1 Système linéaire

Le seul changement dans le système linéaire précédent est pour le second membre qui s'écrit mainte-

$$
\text{nant}: \begin{pmatrix} 0 \\ f_1 \\ \vdots \\ f_{N-2} \\ 0 \end{pmatrix} \text{ avec } f_i = f(x_i)
$$

#### 2.3.2 Programmation

Nous utilisons le même programme avec quelques modifications.

Q8. Importer du module math le nécessaire puis écrire la liste représentant le second membre et définir la fonction solution exacte.

Q9. Tracer sur un même graphique les courbes représentant la solution approchée avec N=21 et la solution exacte.

#### 2.4 Troisième étude

Nous allons maintenant considérer le même problème mais avec des conditions mixtes. Nous choisissons :

$$
L = 1,
$$
  $a(x) = \alpha = 0.5,$   $f(x) = 0$   
 $u(0) = u0 = 1,$   $u'(L) = uG = 0$ 

La solution exacte est ici :

$$
uex(x) = \frac{\cosh(\sqrt{\alpha}(L-x))}{\cosh(\sqrt{\alpha}L)}
$$

#### 2.4.1 Système linéaire

La condition  $u'(L) = uG$  se discrétise en  $\frac{u_{N-1} - u_{N-2}}{l}$  $\frac{u_1 - u_2}{h} = uG.$ 

Le système linéaire est donc modifié. Nous prenons en compte la condition  $f_i = f(x_i) = 0$ .

Il faut donc remplacer la première et la dernière équation par :

$$
u_0 = 1
$$
 et  $-\frac{1}{h}u_{N-2} + \frac{1}{h}u_{N-1} = uG = 0 = f_{N-1}$ 

Nous obtenons le système suivant :

$$
\left(\begin{array}{ccccc} 1 & 0 & 0 & \dots & 0 & 0 \\ -1/h^2 & 0.5 + 2/h^2 & -1/h^2 & 0 & \dots & 0 \\ 0 & -1/h^2 & 0.5 + 2/h^2 & -1/h^2 & 0 & \cdot \\ . & . & . & -1/h^2 & 0.5 + 2/h^2 & -1/h^2 & 0 \\ . & . & . & 0 & -1/h^2 & 0.5 + 2/h^2 & -1/h^2 \\ 0 & 0 & \dots & 0 & -1/h & 1/h \end{array}\right) \left(\begin{array}{c} u_0 \\ u_1 \\ \cdot \\ \cdot \\ u_{N-2} \\ u_{N-1} \end{array}\right) = \left(\begin{array}{c} 1 \\ 0 \\ \cdot \\ \cdot \\ 0 \\ 0 \end{array}\right)
$$

## 2.4.2 Programmation

Q10. Reprendre le programme de l'étude précédente, réécrire le second membre et la définition de la solution exacte uex.

Q11. Réécrire la fonction matTriDiag en traduisant la modification des deux premières lignes et des deux dernières lignes du système.

Q12. Tracer sur un même graphique les courbes représentant la solution approchée avec N=21 et la solution exacte.

L'erreur risque d'être importante car la dernière équation du système peut s'écrire :  $u_{N-1} = u_{N-2}$ .

Donc si  $u_{N-2}$  était exacte, l'erreur serait égale à  $|uex(1) - uex(1-h)|$  où h est le pas de discrétisation. Nous pouvons l'observer sur le graphique. Le calcul est :

$$
u(1-h) - u(1) = \frac{\cosh(\sqrt{0.5}) - 1}{\cosh(\sqrt{0.5})} \simeq \frac{\left[ (1 + h\sqrt{0.5} + h^2/4) + (1 - h\sqrt{0.5} + h^2/4) \right] / 2 - 1}{\cosh(\sqrt{0.5})}
$$

soit

$$
u(1-h) - u(1) \simeq \frac{h^2}{4 \cosh(\sqrt{0.5})} \simeq \frac{h^2}{5}
$$

Donc en multipliant le nombre de points par deux, l'erreur est divisée environ par quatre. Ceci n'est pas très rentable et puisque l'erreur est localisée au voisinage de  $x = 1$ , il est plus intéressant d'utiliser un maillage variable qui en gardant le même nombre de points augmente celui-ci de plus en plus lorsqu'on se rapproche de  $x = 1$ . C'est l'objet de la dernière étude.

## 2.5 Quatrième étude

Nous construisons un maillage variable et l'utilisons en reprenant la troisième étude. Il faut donc commencer par modifier la variable maillage, mais il faudra aussi modifier la discrétisation de l'opérateur différentiel et donc la fonction matTriDiag.

## 2.5.1 Programmation

Afin d'obtenir un maillage utilisable dans tous les cas, nous définissons une fonction de maillage  $fm$ .

Si nous souhaitons un maillage fixe il suffira alors de définir la fonction  $fm$  par  $fm(x)$  $xL$  $N-1$ pour  $x \in [0;1]$ .

La fonction de maillage est définie ici par :

$$
fm(x) = L\sin\left(\epsilon \frac{\pi}{2} \frac{x}{N-1}\right) / \sin\left(\epsilon \frac{\pi}{2}\right)
$$

avec par exemple  $\epsilon = 3/4$ .

**Q13.** Ecrire la définition de la fonction  $fm$  et construire la liste représentant le maillage.

Nous devons modifier la fonction matTriDiag puisque la discrétisation de l'opérateur différentiel dépend du maillage.

La formule de Taylor nous permet d'obtenir le schéma suivant :

$$
u''_i \simeq \frac{2}{x_{i+1} - x_{i-1}} \left[ \frac{u_{i+1}}{x_{i+1} - x_i} + \frac{u_{i-1}}{x_i - x_{i-1}} - u_i \left( \frac{1}{x_{i+1} - x_i} + \frac{1}{x_i - x_{i-1}} \right) \right]
$$

Q14. Réécrire la définition de la fonction matTriDiag qui construit les trois listes a, b et c représentant la matrice du système.

Les conditions initiales sont celles de l'étude 3.

**Q15.** Construire sur un même graphique les courbes représentant la solution approchée avec  $N=21$ et  $\epsilon = 3/4$ , et la solution exacte.

Q16. Recommencer le test avec N=21 et  $\epsilon = 9/10$ .

### 2.5.2 Résultats

On voit bien sur les figures l'intérêt du maillage variable qui concentre les points proches de L et permet d'obtenir une très nette amélioration.

Si nous choisissons un  $\epsilon$ ,  $0 < \epsilon \leq 1$ , plus petit, les points sont répartis plus régulièrement et le maillage perd son intérêt. Par contre si nous choisissons un  $\epsilon$  plus grand, les points peuvent se concentrer davantage vers  $L = 1$ . Le résultat obtenu avec  $\epsilon = 1$  et 21 points, visible ci-dessous, est convaincant.

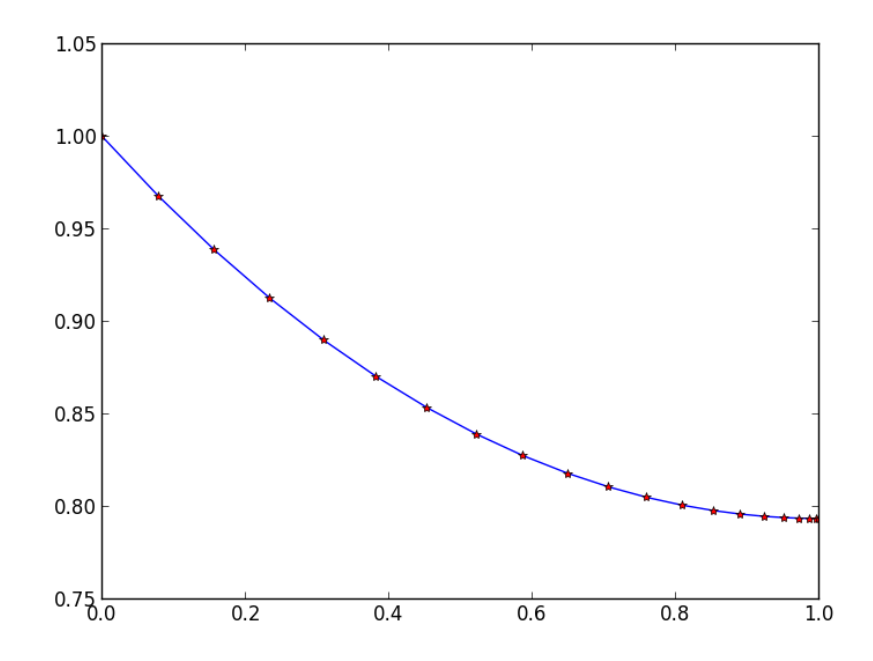